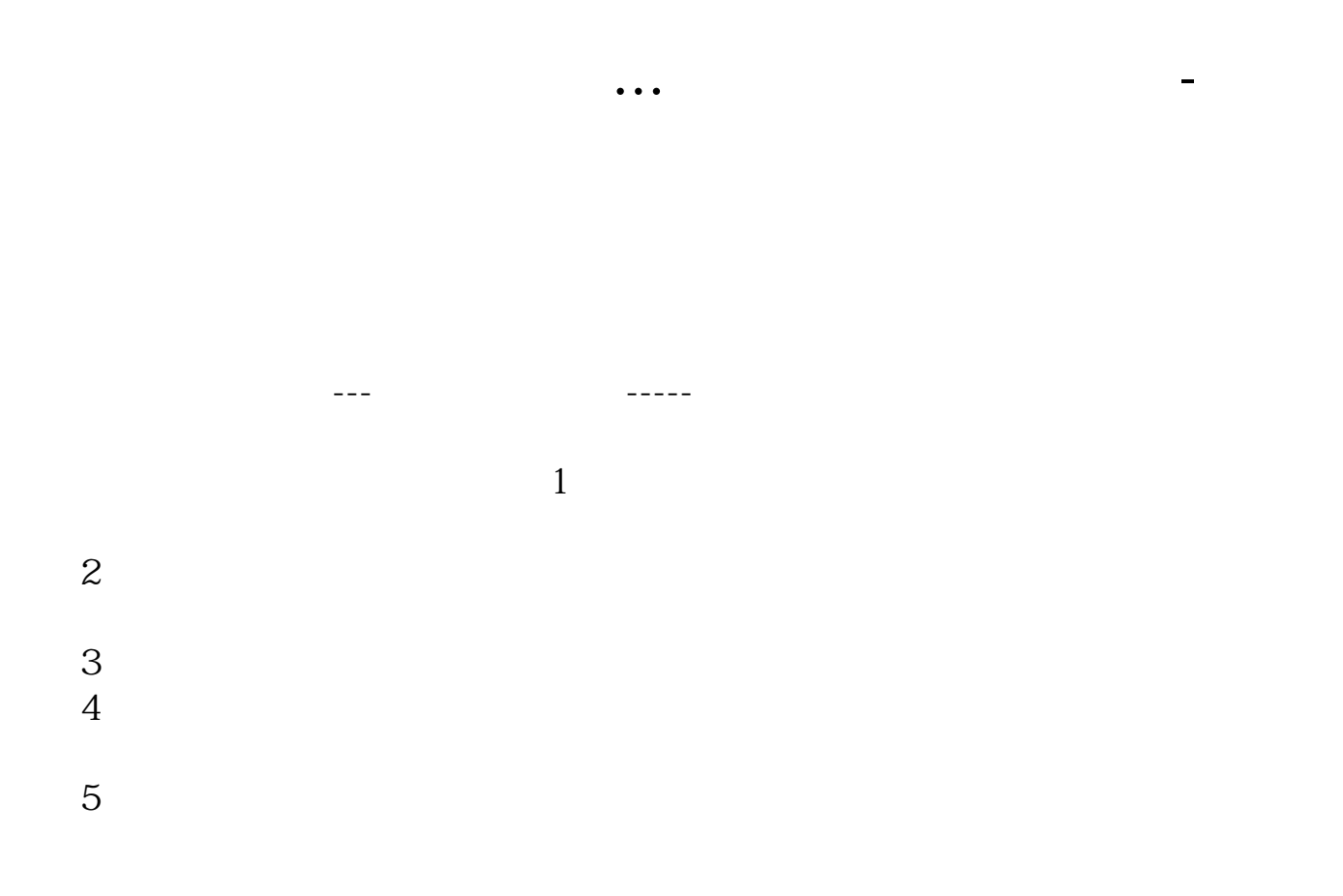

TXT XLS CSV

## Level<sub>2</sub>

 $Levd2$ 

 $\frac{a}{x}$ , and  $\frac{a}{x}$ 

 $Level2$ 

 $Level2$ 

 $T+O$ 

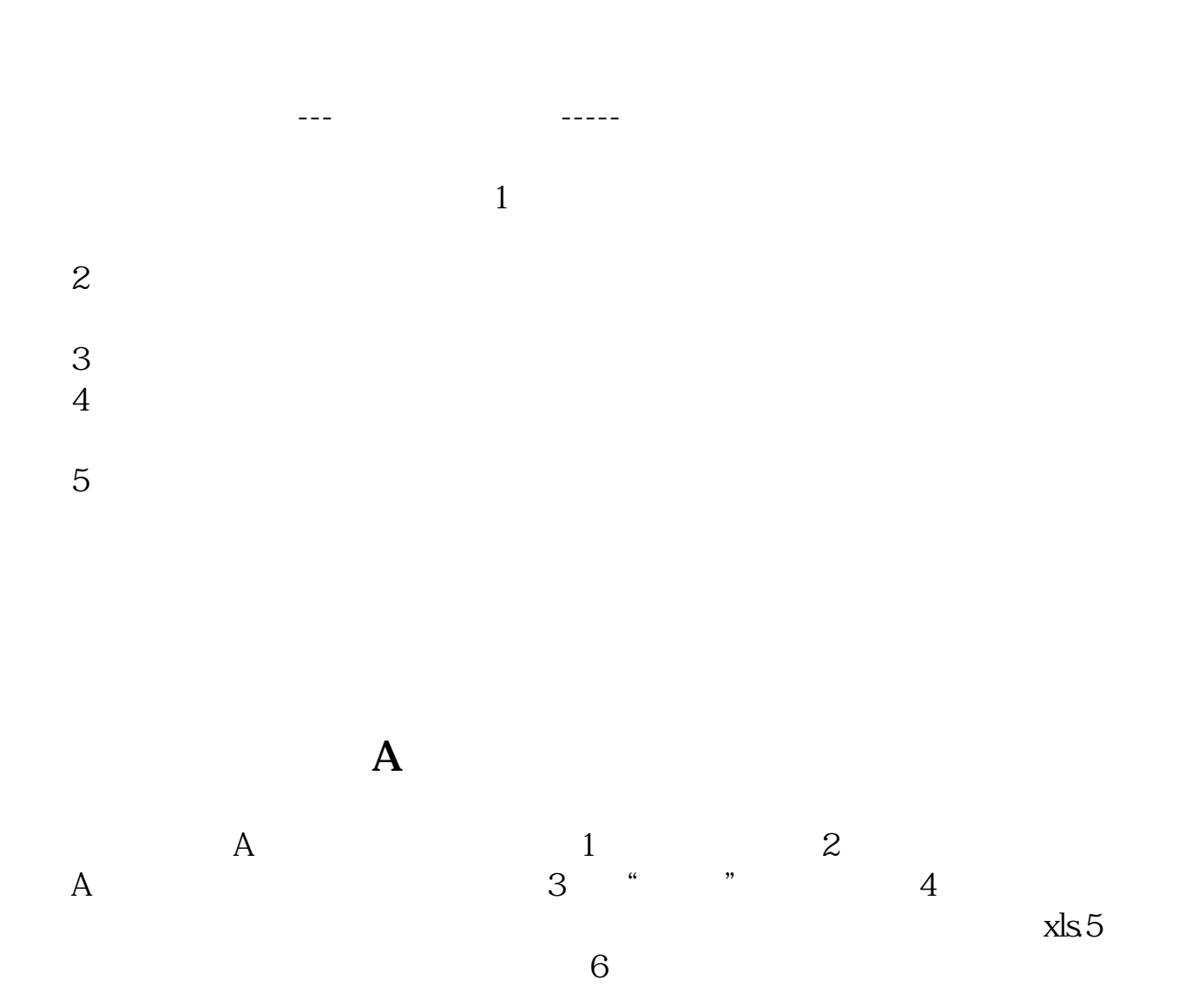

 $\frac{1}{2}$  , and  $\frac{1}{2}$  , and  $\frac{1}{2}$  , and  $\frac{1}{2}$  , and  $\frac{1}{2}$  , and  $\frac{1}{2}$  , and  $\frac{1}{2}$  , and  $\frac{1}{2}$  , and  $\frac{1}{2}$  , and  $\frac{1}{2}$  , and  $\frac{1}{2}$  , and  $\frac{1}{2}$  , and  $\frac{1}{2}$  , and  $\frac{1}{2}$  , a

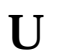

 $\frac{a}{\sqrt{a}}$  , where  $\frac{a}{\sqrt{a}}$ 

**九、如何用U盘下载股票信息。**

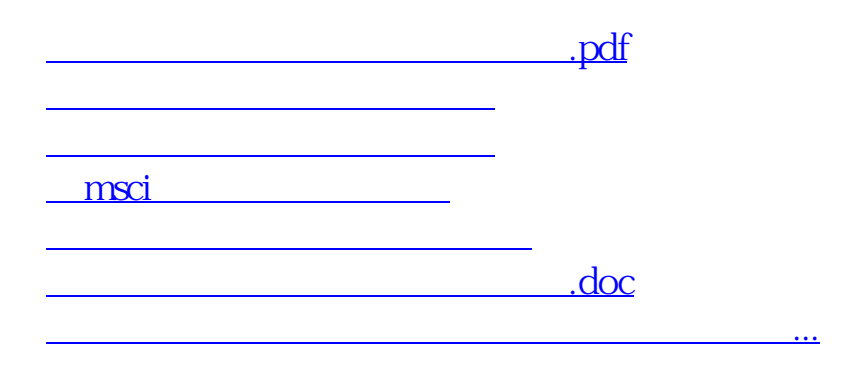

<https://www.gupiaozhishiba.com/subject/27248123.html>